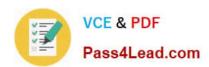

# 1Z0-583<sup>Q&As</sup>

Oracle User Productivity Kit 11 Technical Consultant Essentials

# Pass Oracle 1Z0-583 Exam with 100% Guarantee

Free Download Real Questions & Answers PDF and VCE file from:

https://www.pass4lead.com/1Z0-583.html

100% Passing Guarantee 100% Money Back Assurance

Following Questions and Answers are all new published by Oracle
Official Exam Center

- Instant Download After Purchase
- 100% Money Back Guarantee
- 365 Days Free Update
- 800,000+ Satisfied Customers

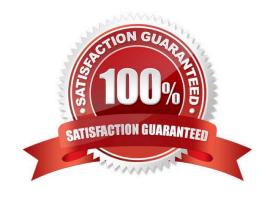

# https://www.pass4lead.com/1Z0-583.html

2022 Latest pass4lead 1Z0-583 PDF and VCE dumps Download

### **QUESTION 1**

You have imported your content into a SCORM-compliant LMS. You can launch the content through the LMS. However, when you return to the LMS, it has not saved your progress.

Select two actions that can fix this problem.

- A. Verify that you have enrolled in the course.
- B. Set LmsConfig.DebugMode in config.js to true.
- C. Set Lmsconfig.ScormVersion in config.js from auto to either 1.2 or 1.3.
- D. Open the Java console to verify that the GetHTTPPostData .class applet can communicate with the LMS.
- E. Make sure that each item in your outline is marked "Group for LMS" and republish if necessary.

Correct Answer: CE

#### **QUESTION 2**

Identify three events that occur during the upgrade process for a custom document publishing style.

- A. New options in the Publishing Wizard for document styles are added to custom styles along withnewbookmarks that are added to the print template files.
- B. Customizations to the default suffix (style name) and version number that are appended to the file name are preserved.
- C. If custom macro modules and customizations to the publishing style name, preview name, and Publishing Wizard text were created, they are preserved.
- D. Customizations to the default suffix (style name) and version number that are not appended to the file name are preserved.
- E. If custom macro modules and customizations to the publishing style name, preview name, and Publishing Wizard text were created, they will not be preserved.

Correct Answer: ABC

#### **QUESTION 3**

A company has two target applications for UPK: a Windows application that is running remotely on a Citrix server, and an application that is accessed through a web browser. The web browser cannot be run remotely from the Citrix server due to the company\\'s IT polity.

Select the action that will enable you to record UPK content in both target applications.

A. Install UPK Developer on the Citrix server and turn off automatic recording so that authors can record the application running in the browser on the local desktop.

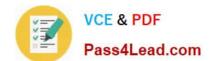

# https://www.pass4lead.com/1Z0-583.html

2022 Latest pass4lead 1Z0-583 PDF and VCE dumps Download

B. Install UPK Developer on the content author\\'s desktop and change the screenshot capture key In the Options dialog box so that it is compatible with Citrix.

C. Install UPK Developer on both the Citrix server and the content author\\'s desktop. Ensure that UPK Developer runs in the same Citrix session as the target Windows application.

D. Install UPK Developer on the Citrix server, and change the recording key in the Options dialog box so that it is compatible with the web browser on the local desktop.

Correct Answer: B

#### **QUESTION 4**

You are working on a UPK implementation that will take advantage of UPK\\'s Help menu integration with Oracle E-Business Suite and ExactMatch context. Identify two tasks that should be completed when deploying the In-Application support.

A. Install the library files in the UPK multi-user server\\'s target application profile directory before recording or publishing content for EBS.

B. Install the library files on the applcore forms server before deploying the published User Productivity Content for EBS.

C. Install the library files on the applcore forms server when implementing EBS 12.1.1 or create a profile in later releases before recording.

D. Verify that the context is being captured during recording by recording a sample and reviewing the captured context by using the Player\\'s context utility.

E. Verify that the context is being captured during recording by recording a sample and reviewing the captured context by using the Developer\\'s context editor in the topic editor.

Correct Answer: CE

#### **QUESTION 5**

When updating a Multi user instance of the Developer with a service pack, what is the one additional step you need to remember that is not part of the single user update?

A. Choose the installation location of the service pack.

B. Update each Developer Library with the appropriate service pack documents.

C. Choose the application to which you want to apply the update.

D. Choose the UPK Developer.

Correct Answer: B

1Z0-583 PDF Dumps

1Z0-583 Study Guide

1Z0-583 Braindumps

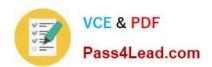

To Read the Whole Q&As, please purchase the Complete Version from Our website.

# Try our product!

100% Guaranteed Success

100% Money Back Guarantee

365 Days Free Update

**Instant Download After Purchase** 

24x7 Customer Support

Average 99.9% Success Rate

More than 800,000 Satisfied Customers Worldwide

Multi-Platform capabilities - Windows, Mac, Android, iPhone, iPod, iPad, Kindle

We provide exam PDF and VCE of Cisco, Microsoft, IBM, CompTIA, Oracle and other IT Certifications. You can view Vendor list of All Certification Exams offered:

https://www.pass4lead.com/allproducts

# **Need Help**

Please provide as much detail as possible so we can best assist you. To update a previously submitted ticket:

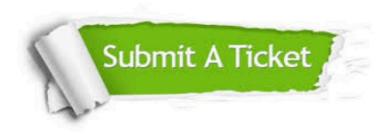

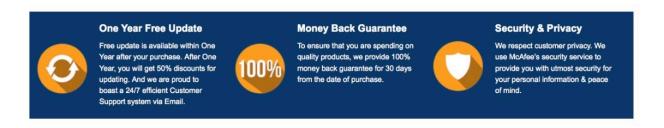

Any charges made through this site will appear as Global Simulators Limited.

All trademarks are the property of their respective owners.

Copyright © pass4lead, All Rights Reserved.